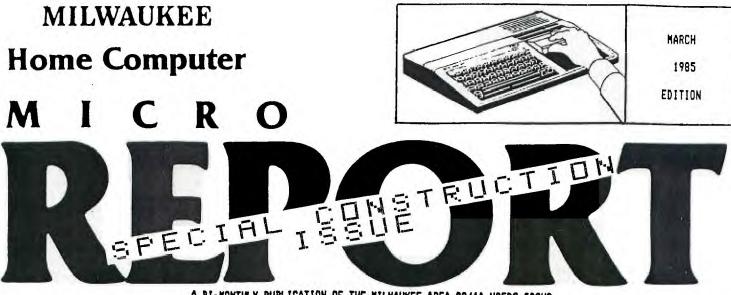

A BI-KONTHLY PUBLICATION OF THE MILWAUKEE AREA 99/4A USERS GROUP

## USER GROUP News

MEETINGS, STORIES, AND MORE . . .

In this issue of MICRO REPORT, we will attempt to give all of you electrical experimenters some projects for peripherals on your TI.

But first, we need to give you a quick review of all of the happenings at the January and February Milwaukee Area TI 99/4A User meetings ( particularly for those of you that had to miss them).

In January, the Group got their chance to use their new TI system for the first time. Two demonstrations were given-First, Gene Olig gave a lengthy "show and tell" presentation on the use and creation of sprites. His demo included a good handout, handy for future programming reference. Next-George Kasica gave an informative look at the world of modems, and in particular, how to utilize a database. George "logged on" to Compuserve and gave a quick run through some of the menus on the system. Attendance at this meeting, and a large turnout for membership renewals seemed to show that interest in our TI computer is very high. It was also quite obvious that having demonstrations at our meetings perks the interest of the majority of the Group. Our System looks like a wise investment on behalf of everyone.

At the meeting, the Group also elected new officers, of which a new list of names and phone numbers are printed here in the Milwaukee Micro Report.

The February meeting included a discussion of the policies surrounding the useage of disks and cartridges from our Library. Membership cards will be held, along with a small deposit, for members who wish to use the Group's cartridges. A very small copying fee was instituted for the Disk Library programs. In addition, Peter Radike gave a demonstration of a Tax Deduction Filer program that originated from Home Computer Magazine.

Newly elected President Jerry Trinkl presided over the February meeting, and advised members that we intend to keep up the demonstrations at all of our meetings, but in order to do this, we will need people to continue to volunteer and sign up on our "demo sheet". It has become quite obvious to everyone that these types of presentations are very popular, and draw a great interest in our meetings. CONSIDER SHARING YOUR EXPERIENCES ON A PIECE OF HARDWARE OR SOFTWARE WITH THE OTHER GROUP MEMBERS.

850-

# COMP-U-SERVE TUTORIAL

CompuServe: Consumer Information Service

USING THE HOME SERVICES SECTION

By George Kasica

In this second installment of the series on CompuServe, I will describe some of the features of the Home Services Section. In this section there are many useful and interesting areas to look at.

In order to get to the Home Services Section you must type 60 HOM-1 at any ! prompt. There will be a short pause and then you will see a menu similar to the one in Figure 1. It may be slightly diffrent since the network is constantly changing and expanding in all areas. Well, now to the menu and what it offers for you.

In the first area you can see News/Neather/Sports as a choice. In this option you get to another aenu that will allow you to access several daily papers from around the country, as well as the AP Videotex News wire, and AP Sports Nire. These two wire services are updated hourly with the very latest news from all sources, both national and international. Also in this area you will find the NOAA(National Oceanic and Atmospheric Administration)Weather Wire. In this submenu you are able to access any of over 700 weather service stations around the country and in other foreign cities like San Juan Puerto Rico. These stations are identified by three letter codes for the specific forecasts(for example Milwaukee is identified by the three letters MKE), and for just a state or area forecast you can type the two letter postal abbreviation for the state(for Wisconsin you would type WI). These forecasts are put out

CONTIN\_ED ON PAGE 2

## MILWAUKEE HOME COMPUTER MICRO REPORT

Milwaukee Home Computer MICRO REPORT is published bimonthly by the Milwaukee Area 99/4A Users Group, located at 2007 N 71ST Street. Wauwatosa. WI 53213. The Milwaukee Area 99/4A Users Group is an association of individuals with the same interest in using, programming, and enjoying their Texas Instruments 99/4A Home Computers. This Users Group is not affiliated with Texas Instruments, nor any other commercial companies or organizations.

Opinions expressed by authors of articles, reviews, or columns do not necessarily reflect those of Milwaukee Home Computer MICRO REPORT. The Editors of this publication reserve all rights to edit or change the original content of articles, columns, reviews, advertisements, endorsements, or other material printed within Milwaukee Home Computer Micro REPORT. ALL the items submitted (except tapes or diskettes) will become full property of this publication. The Milwaukee Micro Report is not responsible for the accuracy of information contained in these pages.

#### MEMBERSHIP INFORMATION

Membership to the Milwaukee Area 99/4A Users Group is open to anyone who is interested in using and/or programming the Texas Instruments 99/4A Home Computer, and is willing to share his/her fellowship with other members. Annual dues for Individuals - \$10.00, Family membership - \$15.00. This fee helps to defray the expense of the publication of this newsletter and provide a library to members for their enjoyment.

#### MEETING INFORMATION

Meetings of the Milwaukee Area 99/4A Users Group are held on the SECOND SATURDAY each month in the lower level of Wauwatosa Savings and Loan, located at 7500 W. State Street in Wauwatosa, Wisconsin. Meeting times are from about 1:00 PM to 4:00 PM, depending on the content of the meeting for each particular month. Users are encouraged to bring their computers and/or related hardware and software to any of the meetings to assist members in utilizing their own equipment.

> . USER GROUP OFFICERS: PRESIDENT - Jerry Trinkl (327-0170)

VICE-PRESIDENT - Milton Giessen (251-2864)

TREASURER - George Kasica (321-7558)

CORRESPONDENCE SECRETARY - Gene Hitz (453-0499)

RECORDING SECRETARY - Jim Steinhart (475-9028)

GROUP LIBRARIANS (DISK) - Steve Sanders (274-4793) (4PM-11PM)

(CASS)- Fred Pabian (327-3618)

NEWSLETTER CO-EDITORS - Peter Radike (282-2158)

Gary Pichler (355-201) CONTINUED FROM PAGE 1.

usually 4 times daily. There are also features for other types of weather(sports, skiing, severe storms, etc.) that could prove to be useful if you are travelling or going to be skiing.

The second section is called the Reference Library, and it contains an on-line encyclopedia where you can look up anyone of over 15,000 separate articles. This section is constantly

changing, so no procedure can be given. There are however numerous help menus that can be gotten in most parts of the CIS network just by typing H at any ! prompt.

The third section of CompuServe, Communications, contains the EasyPlex electronic mail system which has just been in use since January 22. It replaces the old EMAIL system. In EasyPlex, you can send mail to anyone as long as you know their user ID number. As an added feature for those of us with poor memories, (or that loose those inportant little scraps of paper) the EasyPlex system has an Address-book feature where you can store the names and ID numbers of the people you most frequently write to. Also in this section is the famous CIS CB Network. On this network, you can carry on real time conversations by typing back and forth with others on the system all over the country(just like chatting with a SYSOP on one of the local boards). In the CB section you can pick your own handle, and also one of over 40 channels on <u>either</u> CB Band A or CB Band B.

The fourth section, Home Shopping/Banking, is the area where you can conduct on-line shopping through any one of over 200 diffrent stores including Sears, Penny's, Waldenbooks, B. Dalton Books, numerous computer software dealers, record companies for your favorite record lables, and hundreds of other stores. Also here you can do electronic banking if you belong to some of the larger banks in the country. That list is currently being updated so there is no current information.

#### FIGURE 1

[1:1HE2JCompuServe[1:70HPage HOM-1]

[5:1HHOME SERVICES

- 1 News/Weather/Sports
- 2 Reference Library
- 3 Communications
- 4 Home Shopping/Banking
- 5 Discussion Forums
- 6 Games
- 7 Education
- 8 Home Management
- 9 Travel
- 10 Entertainment

[19:1H[JLast menu page. Key digit ] or M for previous menu.[19:30H!

The fifth section, the Discussion Forums section is an area that offers the users of CIS a place to discuss their interests or hobbies with others. In it you can find areas ofdiscussion and debate ranging from Cooking to Politics. Currently there are over 600 discussion topics available, so there should be nop trouble finding one or more that suit your interests or hobbies.

The sixth section, Games, is just what it appears to be, numerous on-line games such as an interactive game played with others on-line. One of the most popular is called Mega-Wars-III. Also here are the entire Scott Adams adventure series, and many others. Also there are on-line chess games both against another player or the computer. Role-playing games are also popular and constantly being added to the section.

Section number seven, Education, is an area where you can look up infomation in Grolier's Academic American Encyclopedia, or take the College Board Exam. You can also use interactive programs like a personality analysis or biorythm program in the Multiple Choice area. There are also

CONTINUED ON PAGE 3

| - | MICRO PG.                                                                                                    | 3 REPORT                                                                                                    |
|---|----------------------------------------------------------------------------------------------------|----------------------------------------------------------------------------------------------------|
|   | CONTINUED FROM PAGE 2<br>sections there for deaf users, and a section to use the PILOT<br>language to write simple programs for education.<br>In the eigth section, Home Management, you are able to<br>many things that are useful to people who own homes, or just<br>those in need of simple but useful finance oriented programs.<br>Here you can find a loan amortization program, a net worth<br>program, or a checkbook balancing program. Also there is the<br>IDS Financial Service, newly on-line as of January 22, 1985.<br>The ninth section is of interest to all those who travel,<br>either around the country or just around the Midwest. Here<br>you can find on-line air schedules for all major carriers,<br>State Department travle advisories for those travelling<br>abroad, a unique section that allows you to<br>make your own reservations at many hotels or even get the<br>best price on airfares and make the reservation immediately.<br>The entire section, Entertainment, gives you the latest<br>Hollywood news, movie reviews, or video tape information. It<br>also has a section that gives the up-to-the-minute Showtime<br>pay service movie listing.<br>All in all the Home Services Section has many excellent<br>features to offer the CIS subscriber, and at an excellent<br>value for the information returned.<br>The following is a list of publications, their addresses,<br>and a brief description of their contents. All service the II<br>99/4A computer owner to one degree or another. | An established magazine, covering the T1, Apple, Commodore, IBM,<br>and ADAM. This one, however, seems to be decreasing in its sup-<br>port of T1 users. There use to be an average of 3-4 articles for<br>T1 programs in every issue, and now there is usually only 1. The<br>December, 1983 issue has an excellent word processor program for<br>T1, but it's been all downhill from there.<br>                                                                                                    |
|   | Home Computer Magazine 10 ISSUES PER YEAR<br>Emerald Valley Publishing Co.<br>P.O. Box 5537<br>Eugene.OR 97405<br>1 Yr. Subscription\$25.00 (\$38.00 for 10 mo. on Disk or Tape)<br>2 Yr. Subscription\$45.00 (\$45.00 for 12 mo. on Disk or Tape)<br>3 Yr. Subscription\$63.00<br>This is the original (formerly 99er Magazine) TI support maga-<br>zine. It has a history or irratic publication, but has a great                                                                                                    | ful material.<br>While there are other publications that occasionally have T<br>related material in them, the ones listed here support our machin<br>on a regular basis. In addition to these magazines, several quali<br>ty newsletter-type magazines are printed, such as Millers Graphic<br>Newsletter. This one is for advanced programmers in particular, b<br>dealing in Forth and Assembly Language information. Subscription<br>are \$12.50 per year, and can be ordered from:<br>Millers Graphics<br>1475 W. Cypress Ave.<br>San Dimas, CA 91773 |
|   | track record for quality programs, articles, and reviews on TI products over the past 4 years. Has a suppliment for ads.                                                                                                    |                                                                                                    |
|   | Family Computing Magazine 12 ISSUES PER YEAR<br>Scholastic Publications<br>P.O. Box 2512<br>Boulder,CO 80321<br>1 Yr. Subscription\$19.97                                                                                                    | There are currently 76 Milwaukee Area 99/4A Users Group<br>members that have paid 1985 dues. The 1985 dues prices are<br>now \$10.00 per individual and \$15.00 for the family mem-<br>bership. ONLY PAID DUES MEMBERS can receive the newsletter of<br>the User Group - the Milwaukee Home Computer Micro Report, as<br>well as borrow tapes or disks from the Group Library.                                                                                                    |
|   | A newer magazine, which services TI, Apple, Commodore, Atari,<br>IBM, and TRS-80. It is more for the beginner, and has only easy<br>and primative programs. Some reviews and articles will surprise<br>you with their quality (once in a while).                                                                                                    | use of members. These program tapes and disks may be obtained                                                                                                    |
|   | Compute Magazine 12 ISSUE PER YEAR<br>ABC Compute Publications,Inc.<br>P.O. Box 914<br>Farmingdale,NY 11737                                                                                                    | The Milwaukee Area 99/4A User Group dues are maintained in the treasury for printing a newsletter and library upkeep.                                                                                                    |
|   | 1 Yr. Subscription\$24.00<br>2 Yr. Subscription\$45.00                                                                                                    | As of this newsletter publication date, the treasurer is<br>reporting an account balance of \$470.00. The treasury is re-<br>plenished by annual dues payment and RENEWALS. All paid mem-<br>bers receive an annual membership card.                                                                                                    |

Here is a nifty project for the experimenter. Do you have a lot of software that is configured for RS232 yet you have a parallel printer? Well, this little gizmo will output on the serial port making the computer think is talking to the RS232 and then on this it external circuit all the data is converted to the parallel for parallel printer This circuit requirements. produces a CENTRONICS compatible interface. Good Luck.

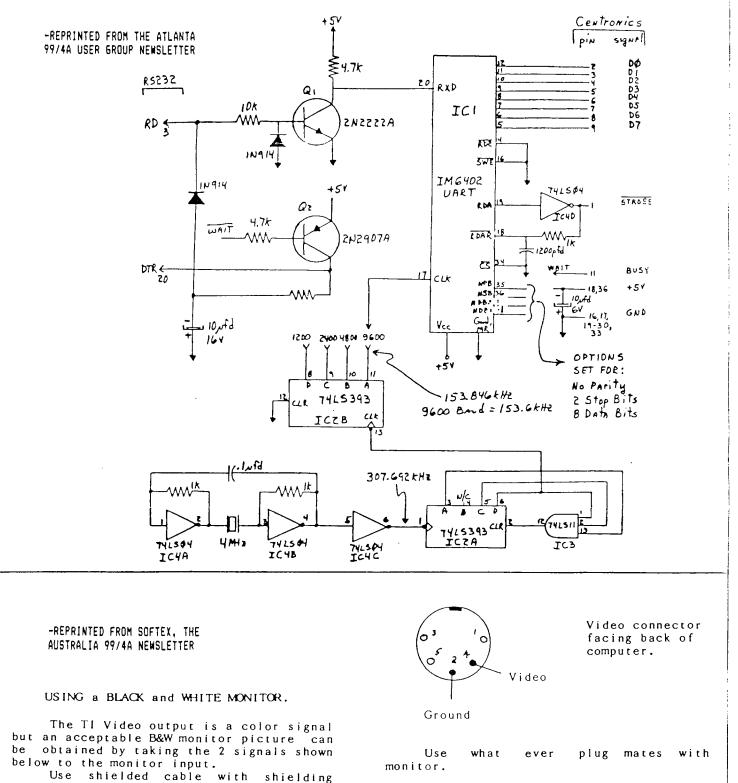

braid connected to the Ground pin.

1-

# DISK LIBERRY LISTING

| DSK2DISKNAME= 00001<br>AVAILABLE= I2 USED= 346<br>FILENAME SIZ TYPE P<br>BATTLESTAR 21 PROGRAM<br>DARTS 29 PROGRAM<br>FTBALLTEAM 25 PROGRAM<br>HOTDO5 16 PROGRAM<br>DAD 4 PROGRAM<br>POKER 21 PROGRAM<br>SPACECMD 38 PROGRAM<br>SPACECMD 38 PROGRAM<br>SPACEGEM 11 PROGRAM<br>SPACEGEM 11 PROGRAM<br>SPACEATROL 21 PROGRAM<br>STARTREK 29 PROGRAM<br>STARTREK 29 PROGRAM<br>ICTCTOE3D 37 PROGRAM<br>ITAN 29 PROGRAM |
|----------------------------------------------------------------------------------------------------|
| DSK2DISKNAME= 00002<br>Available= 16 USED= 342<br>Filename SIZ Type P                                                                                                    |
| BEELINE27PROGRAMCROSSFIRE19PROGRAMCYBERDICE31PROGRAMFORCEONE32PROGRAMGOLF35PROGRAMHELICOPTER36PROGRAMINVADER14PROGRAMJACKPOT39PROGRAMLOAD4PROGRAMMICROJAWS7PROGRAMSMILEY17PROGRAMIICTACTOE36PROGRAMJRAPSHOOT15PROGRAMUPSCOPE30PROGRAM                                                                                                    |
| DSK2DISKNAME= 00003<br>AVAILABLE= 255 USED= 103<br>FILENAME SIZ TYPE P                                                                                                    |
| BOMB14PROGRAMDUMP11DIS/FIXBOLOAD6PROGRAMLOADBOMB9DIS/FIXBOLOADMAZE9DIS/FIXBOLOADMOUS9DIS/FIXBOMAZE11PROGRAMMOUS13PROGRAMXREF21DIS/FIXBO                                                                                                    |
| DSK2DISKNAME= 00004<br>AVAILABLE= 194 USED= 164<br>FILENAME SIZ TYPE P<br>CASTLE 21 PROGRAM<br>CASTLEOBJ 39 DIS/FIX80<br>KING 28 DIS/FIX80<br>KINGOBJ 55 DIS/FIX80<br>LOAD 2 PROGRAM<br>TAPEMAP 19 DIS/FIX80                                                                                                    |

| DSK2DISKN/<br>AVAILABLE=<br>FILENAME                                                                                                    |                                                                             |                                                                                        | = 297                                                         | P |
|----------------------------------------------------------------------------------------------------|-----------------------------------------------------------------------------|----------------------------------------------------------------------------------------|---------------------------------------------------------------|---|
| AMERICA<br>BEEHIVE<br>CASHFLOW<br>ESCAPE<br>JUNGLEJIM<br>LOAD<br>RACKO<br>ROBOCHASE<br>SFORM<br>SFORMDATA<br>SFORMDATA<br>SFORMSUPP<br>TAROT           | 29 F<br>30 F<br>35 F<br>35 F<br>41 F<br>35 F<br>42 F<br>42 F<br>42 F<br>9 T | PROGR<br>PROGR<br>PROGR<br>PROGR<br>PROGR<br>PROGR<br>PROGR<br>PROGR<br>PROGR<br>PROGR | AM<br>AM<br>AM<br>AM<br>AM<br>AM<br>IX192<br>AM               | Y |
| DSK2DISKN<br>AVAILABLE=<br>FILENAME                                                                                                    |                                                                             |                                                                                        | 350                                                           | P |
| AIRDEFENCE<br>ALIENATTAK<br>BATTLEARTH<br>BATTLESEA<br>BLOCKADE<br>LOAD<br>ROCKETS<br>SP/JUNKET<br>STAR-CORPS<br>STARGUARD<br>SURVIVAL<br>TITREK       | 45<br>28<br>46<br>42<br>43<br>23<br>14<br>37<br>40                          | PROGR<br>PROGR<br>PROGR<br>PROGR<br>PROGR<br>PROGR<br>PROGR<br>PROGR<br>PROGR          | am<br>Am<br>Am<br>Am<br>Am<br>Am<br>Am<br>Am<br>Am            |   |
| DSK2DISKN<br>AVAILABLE=<br>FILENAME                                                                                                    |                                                                             | USED                                                                                   | )7<br>)= 322<br>'PE                                           | P |
| BATTLEIAP<br>BLACKJACK<br>CHECKERS<br>DEALER<br>INDIAN<br>LOAD<br>MINER<br>QUINTUS<br>RUBIK-CUBE<br>TEX-THELLO<br>YAHTZEE                              | 19<br>38<br>33<br>26<br>4<br>39<br>24<br>20<br>30                           | PROGE<br>PROGE<br>PROGE<br>PROGE<br>PROGE<br>PROGE<br>PROGE<br>PROGE<br>PROGE          | (AH<br>(AH<br>(AH<br>(AH<br>(AH<br>(AH<br>(AH<br>(AH)<br>(AH) | - |
| DSK2DISKN<br>AVAILABLE=<br>FILENAME                                                                                                    |                                                                             | USED=                                                                                  |                                                               | Ρ |
| ANTIAIR<br>ASTROSTORM<br>BOAALLEY<br>LOAD<br>MASTERMIND<br>MAZERACE<br>MINER<br>MISSION<br>SIMON<br>SPACESCOUT<br>SPACEWAR<br>STATBASKET<br>TUNLVISION | 12<br>17<br>4<br>20<br>20<br>26<br>39<br>44<br>3B<br>49<br>18               | PROGR<br>PROGR<br>PROGR<br>PROGR<br>PROGR<br>PROGR<br>PROGR<br>PROGR<br>PROGR<br>PROGR | am<br>am<br>am<br>am<br>am<br>am<br>am<br>am                  | 1 |

.

| DSK2DISKNAME= 00009<br>Available= 218 USED= 140<br>Filename SIZ Type P                                                                                                    |
|----------------------------------------------------------------------------------------------------|
| LOAD 4 PROGRAM<br>DZ 88 INT/VAR254<br>OZDATA1 5 INT/FIX40<br>OZDATA2 8 INT/FIX20<br>DZFILE1 8 PROGRAM<br>DZFILE2 11 PROGRAM<br>RAINBOW 16 PROGRAM                                                                                                    |
| DSK2DISKNAME= 00010<br>AVAILABLE= 0 USED= 358<br>FILENAME SIZ TYPE P<br>                                                                                                    |
| DSK2DISKNAME= 00011<br>AVAILABLE= 0 USED= 358<br>FILENAME SIZ TYPE P<br>FRTHGAMES2 358 DIS/FIX128                                                                                                    |
| DSK2DISKNAME= 00012<br>AVAILABLE= 24 USED= 334<br>FILENAME SIZ TYPE P                                                                                                    |
| BOING13PROGRAMBRAIN35PROGRAMCADETTE14PROGRAMCATALOG5PROGRAMDARKTHINGS27PROGRAMDEVASTATOR18PROGRAMDIALAWORD5PROGRAMFLAK/ATT17PROGRAMGRISLY34PROGRAMLOAD5PROGRAMNUMPER34PROGRAMLOAD5PROGRAMMUSIC5PROGRAMNERMWORM26PROGRAMQUATRAIN26PROGRAMTHE/FLY10PROGRAMTHE/FLY10PROGRAMWALLSTREET27PROGRAMWILD/K20PROGRAM |
| DSK2DISKNAME= 00013<br>Available= 61 USED= 297<br>Filename siz Type P                                                                                                    |
| ALPHABLAST10PROGRAMBALOONPOPBPROGRAMBIRDBRAIN33PROGRAMBLACK/TUNN14PRDGRAMCANNIBALS22PROGRAMCIRCUS18PROGRAMCRAZYCLIMB17PROGRAMLOAD5PROGRAMLOAD5PROGRAMPARATROOP19PROGRAMRABID10PROGRAMRUNWAY24PROGRAMSP/DDDGE7PROGRAMTACOMAN22PROGRAMTHRUSTER15PROGRAM                                                      |

CONTINUED ON PAGE 6

DSK2.-DISKNAME= 00026 AVAILABLE= 3 USED= 355 FILENAME SIZ TYPE Ρ - -\_\_\_\_\_ 15 PROGRAM AMERICA CANON 8 PROGRAM DOREMESONG 25 PROGRAM GLENDYBURK 46 PROGRAM GREEN/V&F 69 INT/VAR254 19 PROGRAM LOAD PUFF/FILE 12 INT/VAR80 PUFEDRAGON 63 INT/VAR254 TRAINLOVER 55 INT/VAR254 43 PROGRAM YESTERDAY DSK2.-DISKNAME= 00027 AVAILABLE= 67 USED= 291 FILENAME SIZ TYPE P \_\_\_\_\_ \_\_\_ \_\_\_ BOAT-SONG 27 PROGRAM DUSTINWIND 14 PROGRAM LOAD 3 PROGRAM LONG&WROAD 19 PROGRAM MAINSCREEN 17 PROGRAM ORGAN 38 PROGRAM PUPPY-TOWN 34 PROGRAM R-80051E 17 PROGRAM THRILLER 70 INT/VAR254 26 PROGRAM VENUS W-BOOGIE 26 PROGRAM DSK2.-DISKNAME= 00028 AVAILABLE= 313 USED= 45 Ρ FILENAME SIZ TYPE -\_\_\_\_\_ MUSIC 6 DIS/FIX80 MUSICSAVE 39 PRD6RAM DSK2.-DISKNAME= 00029 AVAILABLE= 44 USED= 314 P FILENAME SIZ TYPE - ----- --------ANTHEM 14 PROGRAM Y BESTFILE 12 DIS/VAR80 12 PROGRAM Y BISMARCK BUTYOUKNOW 22 PRDGRAM Y 12 PROGRAM CANT/HELP Y CODL/WATER 16 PROGRAM Y COULD/1 22 PROGRAM Y 20 PROSRAM DOVE 6 PROGRAM Ŷ ENDING GREEN 14 PRD5RAM Y HALLELUJAH 20 PROGRAM Y HOUSTON 29 PROGRAM Y LOAD 12 PRD5RAM Y LODKN4LOVE 35 PROGRAM Y MANDY 14 PROGRAM Y PRAYER 34 PRD6RAM Y 20 PROGRAM Y WED/SONG DSK2.-DISKNAME= 00030 AVAILABLE= 24 USED= 334 FILENAME SIZ TYPE P \_\_\_\_\_ \_\_ \_\_ -9 PROGRAM ABIDE Y ASSURANCE 12 PROGRAM Y Y CHILDREN 14 PROGRAM CLOSERWALK 10 PROGRAM Y

CONMENTS

8 PROGRAM

Y

| ET/FATHER<br>FINALE<br>HOLY/HOLY<br>J/SAVES<br>JUST<br>JUSTFILE<br>LOAD<br>LORDPRAYER<br>LOVE/LIFT<br>NEED/THEE<br>OLD-TIME<br>OLD/CROSS<br>ROCK/AGES<br>SOFTLY<br>TELLSTORY<br>WHERE/HE<br>WHY/ME<br>WILDWODD<br>XMASMEDLEY         | B PROGRAM<br>11 PROGRAM<br>7 PROGRAM<br>11 INT/VARBD<br>14 PROGRAM<br>34 PROGRAM<br>13 PROGRAM<br>15 PROGRAM<br>15 PROGRAM<br>15 PROGRAM<br>14 PROGRAM<br>14 PROGRAM<br>10 PROGRAM<br>10 PROGRAM<br>10 PROGRAM<br>11 PROGRAM<br>11 PROGRAM<br>12 PROGRAM<br>13 PROGRAM | ****   |
|----------------------------------------------------------------------------------------------------|----------------------------------------------------------------------------------------------------|--------|
| DSK2DISKN<br>AVAILABLE=<br>FILENAME<br><br>BARTENDER<br>CODKIEFILE<br>FORM-GEN<br>GOLD<br>GRAPHMSG<br>LIBRARIAN<br>LOAD<br>MAILINGLST<br>RECORD<br>RULEOF78<br>SECRETARY<br>SPEAKSPELL<br>SPEECH<br>SPEECHSUFX<br>TYPING<br>WORDPROC | 20 USED= 338                                                                                                    |        |
| DSK2DISKN                                                                                                    | IAME= 00032<br>= 7 USED= 351                                                                                                    | P      |
| DSK2DISKN<br>AVAILABLE=<br>FILENAME<br>BIT2<br>BITMAP<br>PROG                                                                                                    | = 14 USED= 344                                                                                                    | P<br>- |

CONTINUED ON PAGE 7

| ,                                                                                                    |                                                                                     |                                                                                                    |        |  |
|----------------------------------------------------------------------------------------------------|-------------------------------------------------------------------------------------|----------------------------------------------------------------------------------------------------|--------|--|
| DSK2DISKA<br>AVAILABLE<br>FILENAME                                                                                                    |                                                                                     |                                                                                                    | )<br>P |  |
| LOAD<br>LOAD2<br>LOAD3<br>SBU5<br>SBU5C<br>SBU5HELP<br>TIWORDPROC                                                                                        | 22<br>12<br>97<br>45<br>59                                                          | DIS/FIX80                                                                                                    | -      |  |
| DSK2DISK<br>AVAILABLE<br>FILENAME                                                                                                    | _                                                                                   | = 00038<br>USED= 327<br>TYPE                                                                                                    | ,<br>Р |  |
| CARDFILE<br>COLORALIGN<br>DIRECTORY<br>LUAD<br>MASSCOPY<br>RX-KINETIC<br>SNAPCALC<br>SPRITER<br>SUPERGRAPH<br>TAXDEDUCTS<br>TINYPLAN<br>VERBOSE          | 33<br>4<br>3<br>17<br>58<br>31<br>22<br>23<br>41                                    | PROGRAM<br>DIS/FIX80<br>INT/VAR254                                                                                                    |        |  |
| DSK2DISK<br>AVAILABLE<br>FILENAME                                                                                                    |                                                                                     | = 00040<br>USED= 358<br>Type                                                                                                    | P      |  |
| DEFAULT<br>DEFAULT<br>CRIVE#<br>LDSRLNK<br>LINIT<br>LIST/TXT<br>LISTOBJ<br>LKEY<br>LMOVBUF<br>LPARAM<br>LPRINT<br>LREF<br>LFAJLES<br>MAINLIST<br>NEATDOC | 9<br>5<br>8<br>17<br>4<br>23<br>13<br>13<br>55<br>55<br>25<br>55<br>25<br>43<br>722 | PROGRAM<br>DIS/VAR80<br>DIS/VAR80<br>DIS/VAR80<br>INT/FIX255<br>DIS/VAR80<br>DIS/VAR80<br>DIS/VAR80<br>DIS/VAR80<br>DIS/VAR80<br>DIS/VAR80<br>DIS/VAR80<br>DIS/VAR80 | 5      |  |

NEATLIST

---------

BLOCKLET DIRECTORY

HANGHAN

SPELL TE2 STATES

ALPHABET

AMERICA

CANADA

P4P

NEATDOCBAS 3 PROGRAM

DSK2.-DISKNAME= 00041 AVAILABLE= 172 USED= 186 FILENAME SIZ TYPE

FACTOR-FOE 35 PROGRAM

HEBRENTYPE 20 PROGRAM

DSK2.-DISKNAME= 20046 AVAILABLE= 9 USED= 349 FILENAME SIZ TYPE P ------21 PRO5RAM

11 DIS/FIX80

--- -------28 PROGRAM

4 PROGRAM

26 PROGRAM

37 PROGRAM

15 PROGRAM 21 PROGRAM

38 FROGRAM

39 PROSEAN

Ρ - -

| DIRECTORY<br>MYSTRYSPEL<br>OUTLINER<br>QUIIMAP<br>SAY&SPELL<br>WISCOUNTYS<br>WORD-WORLD                                                                                                    | 56 INT/VAR254                                                               |             |
|----------------------------------------------------------------------------------------------------|-----------------------------------------------------------------------------|-------------|
|                                                                                                    |                                                                             | P           |
| BANKING<br>LÓAD<br>STK/SAMPLE<br>STOCK<br>STOCKPART2                                                                                                    | 32 PROGRAM<br>4 PROGRAM<br>168 INT/FIX80<br>21 PROGRAM                      | Y           |
| AVAILABLE                                                                                                    | NAME= 00051<br>= 0 USED= 330<br>SIZ TYPE                                    | P           |
| FORTH<br>FORTHSAVE<br>SYS-SCRNS                                                                                                    | 6 DIS/FIX80<br>37 PROGRAM<br>313 DIS/FIX128                                 | Y<br>Y<br>Y |
|                                                                                                    | NAME= 00052<br>= 108                                                        | 0<br>P      |
| ASMSRC<br>ASMSRC1<br>ASMSRC2<br>ASMSRC3<br>FORTH2                                                                                                    | 2 DIS/VAR80<br>58 DIS/VAR80<br>73 DIS/VAR80<br>64 DIS/VAR80<br>53 DIS/FIX80 | -           |
|                                                                                                    |                                                                             |             |
| DSK2DISK<br>AVAILABLE<br>FILENAME                                                                                                    | NAME <b>= 00053</b><br>= 178 USED= 18<br>SIZ TYPE                           | D<br>P      |
| AVAILABLE:<br>FILENAME<br>BOOT<br>BOOTBJ<br>DRIVER<br>UTILEOU                                                                                                    | = 178 USED= 18                                                              |             |
| AVAILABLE:<br>FILENAME<br>BOOT<br>BOOTBJ<br>DRIVER<br>UTILEOU<br>UTILEOU<br>UTILROM<br>DSK2DISKI<br>AVAILABLE:<br>FILENAME                                                                                                   | = 178 USED= 18<br>SIZ TYPE<br>                                              | P           |
| AVAILABLE<br>FILENAME<br>BOOT<br>BOOTBJ<br>DRIVER<br>UTILEOU<br>UTILEOU<br>UTILRAM<br>UTILROM<br>DSK2DISKI<br>AVAILABLE<br>FILENAME<br>FILENAME                                                                              | = 178 USED= 18<br>SII TYPE<br>                                              | P - P -     |
| AVAILABLE:<br>FILENAME<br>BOOT<br>BOOTBJ<br>DRIVER<br>UTILEQU<br>UTILEQU<br>UTILEQU<br>UTILEQU<br>UTILEAM<br>UTILEOM<br>DSK2DISKI<br>AVAILABLE:<br>FILENAME<br>PIASM-LINK<br>DSK2DISKI<br>AVAILABLE:<br>FILENAME<br>FILENAME | = 178 USED= 18<br>SII TYPE<br>                                              | P - P - P - |

.

| I-PRINTART<br>84CALENDAR                                                                 | 27<br>17<br>5 F<br>15 I                                                                          | USE<br>T<br>PROS                                                                     | D=<br>Ype<br>Ram<br>Var                                      | 80                                                                         | P<br>- |
|------------------------------------------------------------------------------------------|--------------------------------------------------------------------------------------------------|--------------------------------------------------------------------------------------|--------------------------------------------------------------|----------------------------------------------------------------------------|--------|
| CBROWN/CAL<br>CHAR/BROWN<br>DAVID<br>DAWG<br>Flying/ACE                                  | 50 I<br>35 I<br>44 I<br>29 I<br>30 I<br>27 I<br>30 I                                             | )IS/<br>)IS/<br>)IS/<br>)IS/<br>)IS/<br>)IS/<br>)IS/<br>)IS/                         | VAR<br>VAR<br>VAR<br>VAR<br>VAR<br>VAR                       | 89<br>80<br>80<br>80<br>80<br>80<br>80<br>80                               |        |
| DSK2DISKNA<br>AVAILABLE=<br>FILENAME S                                                   |                                                                                                  | USE                                                                                  |                                                              | 343                                                                        | P      |
| 2-PRINTART<br>Dawg<br>Load<br>Mickey/Mse<br>MickeyMse<br>Pac-Man                         | 5  <br>1  <br>19  <br>17  <br>18  <br>19  <br>18  <br>22  <br>32  <br>18  <br>28  <br>32  <br>44 | PROG<br>DIS/<br>PROG<br>DIS/<br>DIS/<br>DIS/<br>DIS/<br>DIS/<br>DIS/<br>DIS/<br>DIS/ | (VA)<br>(VA)<br>(VA)<br>(VA)<br>(VA)<br>(VA)<br>(VA)<br>(VA) | R80<br>R80<br>R80<br>R80<br>R80<br>R80<br>R80<br>R80<br>R80<br>R80         |        |
| DSK2DISKN<br>AVAILABLE=<br>FILENAME                                                      | 2                                                                                                | USEI                                                                                 |                                                              |                                                                            | ρ      |
| BEAU<br>CASSY<br>JANE<br>Load<br>Makeyrmark<br>Morg<br>Play<br>Roia<br>Senddata<br>Tanya | 38<br>49<br>43<br>43<br>43<br>47<br>49<br>49                                                     | DIS<br>DIS<br>PRO<br>PRO<br>DIS<br>DIS<br>DIS<br>PRO<br>DIS<br>DIS                   | /FI<br>/FI<br>5RA<br>5RA<br>/FI<br>/FI<br>/FI<br>6RA         | X80<br>X80<br>M<br>X80<br>X80<br>X80<br>M                                  | -      |
| DSK2DISKN<br>Available=<br>Filename                                                      | 45                                                                                               | US                                                                                   |                                                              | - 312                                                                      | 2<br>P |
| FINALE<br>LGAD<br>R<br>SH/1<br>SH/2<br>SHUTTLE<br>ST<br>STAR<br>STAR<br>STAPN<br>TITLE   | 18<br>2<br>4<br>35<br>52<br>87<br>35<br>27<br>19                                                 | PRO<br>INT<br>INT<br>PRO                                                             | GRA<br>IGRA<br>IGRA<br>IGRA<br>IGRA<br>IGRA                  | 11<br>11<br>11<br>11<br>11<br>11<br>11<br>11<br>11<br>11<br>11<br>11<br>11 | 4      |

.

I CONTINUED ON PASS 8

,

| DSK2DISKN<br>AVAILABLE=<br>FILENAME                                                                                                    |                                        | 3 USED= 18                                                                                                    | 5<br>P |  |
|----------------------------------------------------------------------------------------------------|----------------------------------------|----------------------------------------------------------------------------------------------------|--------|--|
| BOATI<br>BOATI<br>BOAT2<br>CIRCLE<br>COPYRIGHT1<br>COPYRIGHT2<br>COPYRIGHT3<br>DIR<br>EZPRINT<br>FONTSTYLES<br>GRAPHICS<br>LOAD<br>MACRO<br>MAP<br>NAMEWAVE<br>PARAGRAPH<br>PRINTMAZE<br>PRINTSOFT<br>SMILE<br>TILDE<br>VERTSPACE | 552334<br>4632334<br>46323321<br>46323 | PROSRAM<br>PROSRAM<br>PROSRAM<br>PROSRAM<br>PROSRAM<br>PROSRAM<br>PROSRAM<br>PROSRAM<br>PROSRAM<br>PROSRAM<br>PROSRAM<br>PROSRAM<br>PROSRAM<br>PROSRAM<br>PROSRAM<br>PROSRAM<br>PROSRAM<br>PROSRAM<br>PROSRAM<br>PROSRAM | Ŷ      |  |
| WRDSRCH1<br>WRDSRCH2<br>WYOMIN6                                                                                                    |                                        | PROGRAM<br>Program<br>Program                                                                                                    |        |  |
| DSK2DISKN<br>AVAILABLE=<br>FILENAME                                                                                                    |                                        |                                                                                                    | P      |  |
| DUMPDOC<br>Dumpxb                                                                                                    | 13<br>60<br>28<br>21<br>6<br>4<br>9    | PROGRAM<br>DIS/FIX80<br>DIS/FIX80<br>DIS/FIX80<br>DIS/VAR80<br>PROGRAM<br>PROGRAM<br>PROGRAM<br>DIS/FIX80                                                                                                    |        |  |

| DSK2DISKNAA<br>AVAILABLE= {<br>FILENAME S                                                                          | 57                                          | USE                                                                | D                                             |                                              | 271                  | P<br>- |
|----------------------------------------------------------------------------------------------------|---------------------------------------------|--------------------------------------------------------------------|-----------------------------------------------|----------------------------------------------|----------------------|--------|
| CHARA1<br>EDITA1<br>EDITA2<br>FORMA1<br>FORMA2<br>FORMA4800A<br>FORMA4800B<br>MPBASE<br>MPCHAR<br>MPDATA<br>MPINTR | 9<br>33<br>15<br>33<br>15<br>33<br>33<br>33 | PROI<br>PROI<br>PROI<br>PROI<br>PROI<br>PROI<br>PROI<br>PROI       |                                               | AA<br>AA<br>AA<br>AA<br>AA<br>AA<br>AA<br>AA | 128                  |        |
| AU699/2 8<br>AU699/3 7<br>AU699/4 8                                                                                | 16<br>17<br>46<br>84<br>73<br>57            | USI                                                                | ED:<br>TYI<br>/Vi<br>/Vi<br>/Vi               | = 3<br><br>ARI<br>ARI                        | 30<br>30<br>30       | P<br>- |
| DSK2DISKNA)<br>AVAILABLE=<br>FILENAME S                                                                            | 155                                         | U                                                                  |                                               | D=                                           | 20;                  | 3<br>P |
| CALL LOADS<br>CURSEA<br>DEFSTATE<br>DISK_INFO<br>FORTH_TIPS<br>GEMINI_10X<br>SUBA-OBJ<br>SUBDEMO                   | 15<br>4<br>10<br>31<br>9<br>5<br>7<br>20    | DIS<br>DIS<br>PRO<br>DIS<br>DIS<br>PRO<br>DIS<br>PRO<br>DIS<br>DIS | /Vi<br>5Ri<br>/Vi<br>5Ri<br>/Vi<br>5Ri<br>5Ri | ARI<br>Ari<br>Ari<br>Ari<br>Ari<br>An        | 30<br>30<br>30<br>30 |        |

| TEXT TRANS 3 PRO5<br>TIBBŠ_NO'S 19 DIS/<br>TRANSLATE2 17 PRO5<br>WRITERINFO 7 DIS/ | VARBØ<br>RAM   |
|------------------------------------------------------------------------------------|----------------|
| DSK2DISKNAME= 000<br>AVAILABLE= 0 USED<br>FILENAME SIZ T<br>FORTHTIPS 358 DIS/     | = 358<br>YPE P |
| SECTORS: 2636 AVAILABLE,                                                           | 14190 USED ;   |
| : TOTALS: 47 DISKS, 474 PR                                                         | DGRAMS :       |

#### FORTH SHEDNEATION CENTER

The latest word is that with our groups preodcupation and expertise with TI-FORTH, we have been deginated as the National TI-FORTH Information Center. Sourds like more mail for Gene Hits to answer.

### PASCAL BIG GROUP FORMED

Jim Steinment, our Secretaria who claims that he have a small renson for a Percel Correction and Gory Follo, who

just get his hands on a condilast month. have started a Pascal SIG. Next meeting will be at Gary's house April 13 following the regular club meeting. Anyone who knows anything about the TI inclimentation of Exact is eased to pass along some of their wirdon. Escerially needed is advise or how to convert the standard TI Display. Var SO files to something that can be read in Pascal. FORTH Notional Clearing House 2007 N. 71 St. Wauwatosa WI 53213

Pages Tutorials UG source -----------NSP Beginning Customizing Edmonton 2 Disk Fixer Edmonton Loopt NewHorldon 1 Parameters Dimensions 1 FileTranV80 Milwaukee 1 3 Arrays. Milwautee DS-DD Milwaukee Public Domain Disks and the second second with second makes second and a second second second second second second second second s TI FORTH System TI FORTH Source A TI FORTH Source B TI Graphics/Sound Demo Data I John Volk R1 B291 VanBuren Ark 72956 H 10 11 12 11 Data II Data JII, National Clearing House XB forth lorden To cover costs of Disks Mailers Postage & Xerox Tutorials \$ .10 / page \$ 3.00 Disks FORTH Manuals \$20,00 deta IV alor almost full already Date I Data II Dala 111 ----------------Number guess Disk-init DiskInit SSSD Moire pattern Disk/screen DiskInit DSSD Sprite demo Screen/disk FastCopy 1/2 dr Poem Clone2/3drive DiskCataloger Real time clock Disass Kibbit . . . . Airplane shoot XB-Forth Shoot S99M game Battlestar PrinterCommands Number Race(2-P) Diamond draw Game of life DiskFixer Dots & lines SpeechRes DSR Peeker Crazy quilts . Circle -EDITOR auto/rpt Move a block à more comine Aquartum Suicide Ships Breakforth auto- decemal soreen commands 64 support doug sound interface Nuke attack ISR Clock 1 drive copier Micro-Jaws MiniForthWriter 3 pass copyer ile trans ForthCopyWord ScreenDump MostUsedWords Disk/list -% mor≘

We welcome any public domain submissions

- H. L

x f i

Milwaukee Area 99-4 Users Group 2007 N. 71 Wauwatosa, WI 53213

. .

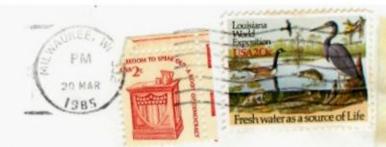

Edmonton 99 UG bx 11983 Edmonton alberta Canada T5J-3LI